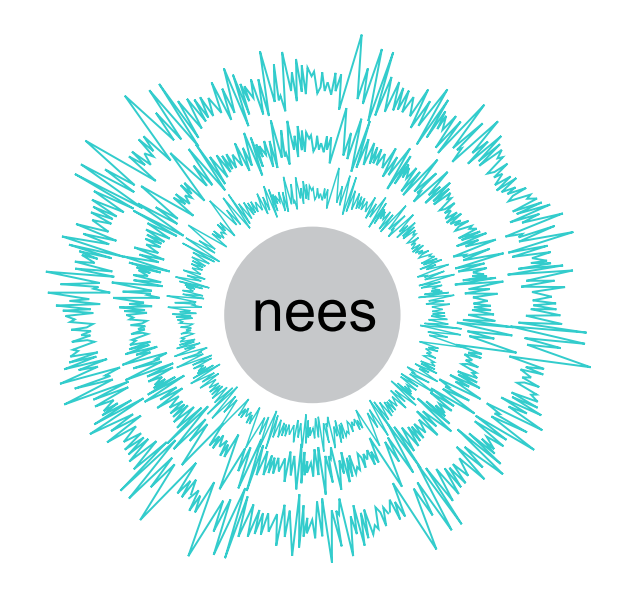

# **NEESgrid SYSTEM ACCEPTANCE TEST PLAN**

**Revision 1.0 January 31, 2004** 

This work was supported by the George E. Brown, Jr. Network for Earthquake Engineering Simulation (NEES) Program of the National Science Foundation under Award Numbers CMS-0126366 and CMS-0117853.

# **PREFACE TO REVISION 1.0**

Acceptance testing is perhaps THE critical step of a software development effort. It is a formal process whereby the performance, appearance, and usability of the software are measured and compared to criteria agreed upon by the developer and the user/client. Acceptance testing is intended to confirm that the software system and its components meet the specifications formulated as part of the development process.

This draft Acceptance Test Plan for NEESgrid has been developed by the NEES Consortium Development Project and NEES Consortium, Inc. (the final "user/client" of the NEESgrid software system) in collaboration with the NEES System Integration team. It is intended as a starting point for formalizing a mutually agreeable acceptance test plan, procedures, schedule, and execution. The ultimate goal is NEES Consortium, Inc. acceptance of the NEESgrid system and its components as a product that will be useful to the Earthquake Engineering community.

There is no formal system and software requirements document for NEESgrid, nor clear specifications of the NEESgrid components. This is a result of the somewhat inverted nature of this development effort – where the client/user (the Consortium) did not exist when the development effort began. As a consequence, the authors based the requirements section of this plan on the document entitled "NEESgrid System Overview" (by Tom Prudhomme, Version 2.1, dated Oct. 30, 2002). The system's functional requirements are extracted from the text beginning with the section "Collaborative Project Design and Planning" (page 5) and ending with "Data Repository" (page 11"). The SI team defined the system components it has developed and described how these components map to the functional requirements

This version of the Acceptance Plan lays out the system requirements, the components that are to be delivered, and the procedures for how those components will be evaluated for acceptance. Detailed information on test procedures will be added as appendices. It also demonstrates how the specific functionality criteria to be tested will be derived from the general text of the System Overview document.

It is hoped that the formalization of an Acceptance Test Plan and Procedures will help ensure the delivery of an excellent software system that contributes to the success of the Consortium and of the NEES program in general.

# **TABLE OF CONTENTS**

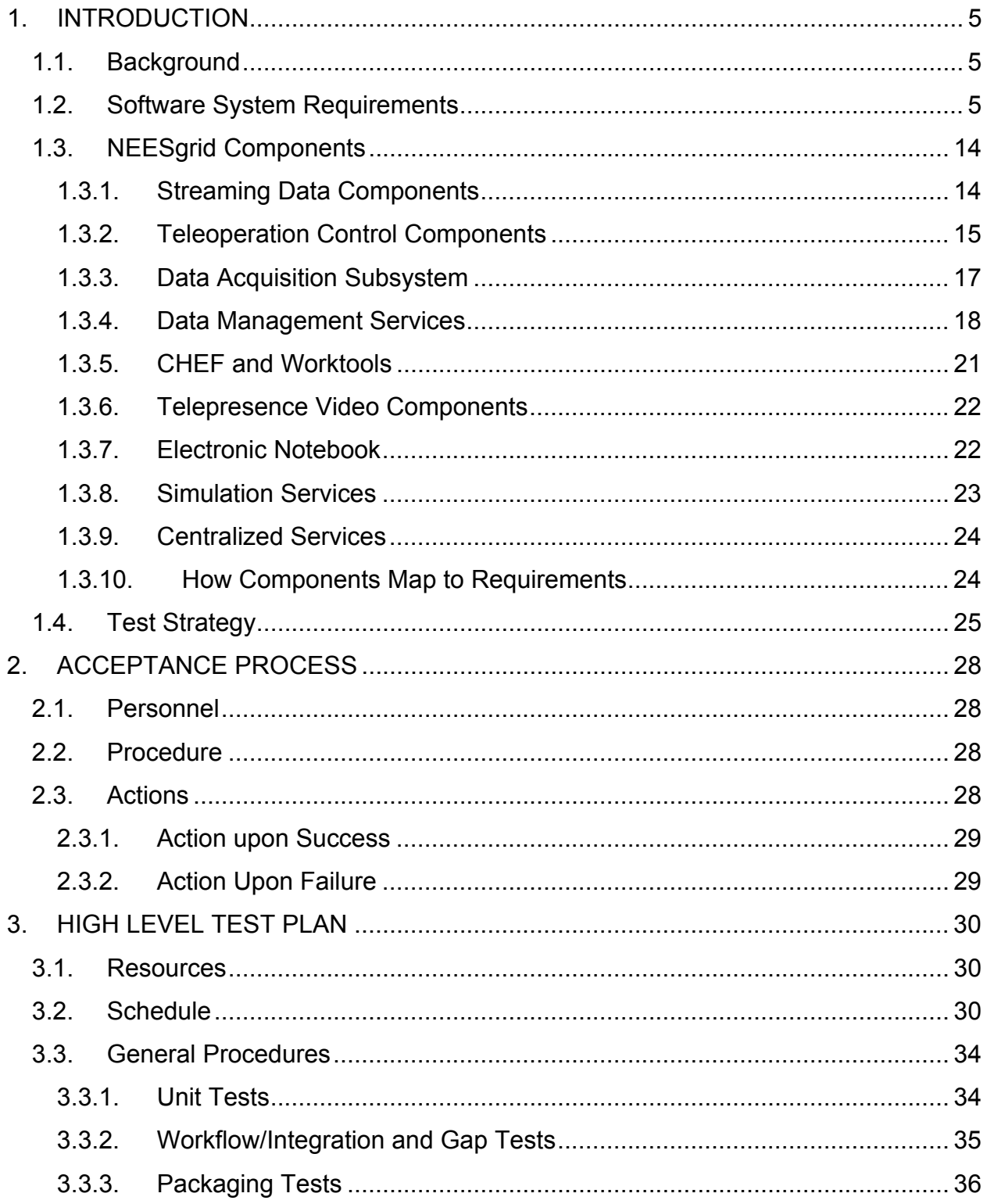

# **1. INTRODUCTION**

# *1.1. Background*

The Systems Integration (SI) project within the NEES MREFC effort is responsible for developing the IT system for NEES. That system, called NEESgrid, will be completed by September of 2004. The system will be delivered to NEES Consortium, Inc., the entity that will manage NEES during the operational phase from 2004-2014 and beyond.

This Acceptance Test Plan formalizes the expected handoff of SI products to the Consortium. It provides a mechanism for the Consortium to review and accept the results of the SI efforts and to put formal closure on that portion of the Cooperative Agreement between the SI and NSF.

The goal of the acceptance testing described in this document is to verify the overall quality, correct operation, scalability, completeness, usability, portability, and robustness of the functional components supplied by the SI team..

## *1.2. Software System Requirements*

In the absence of formal Software System Requirements and specifications documents within either the SI or the Consortium, the SI document entitled "NEESgrid System Overview" (Version 2.1, dated October 30, 2002) is used as the basis for development of this Acceptance Test Plan. Functional requirements for various components of the NEESgrid system have been extracted or modified from that document and input from component and team leaders with the SI group. Table 1 presents those functional requirements, organized into general functional categories and expressed in the words used by the System Overview document.

It is important to note that these are requirements of the NEESgrid system taken as a whole. Section 1.3 details the NEESgrid components developed by the SI team and explains how each component maps to the requirements in this section.

# **Table 1.**

# **System requirements (subdivided by functional category)**

#### **Group A: Collaborative Project Design and Planning**

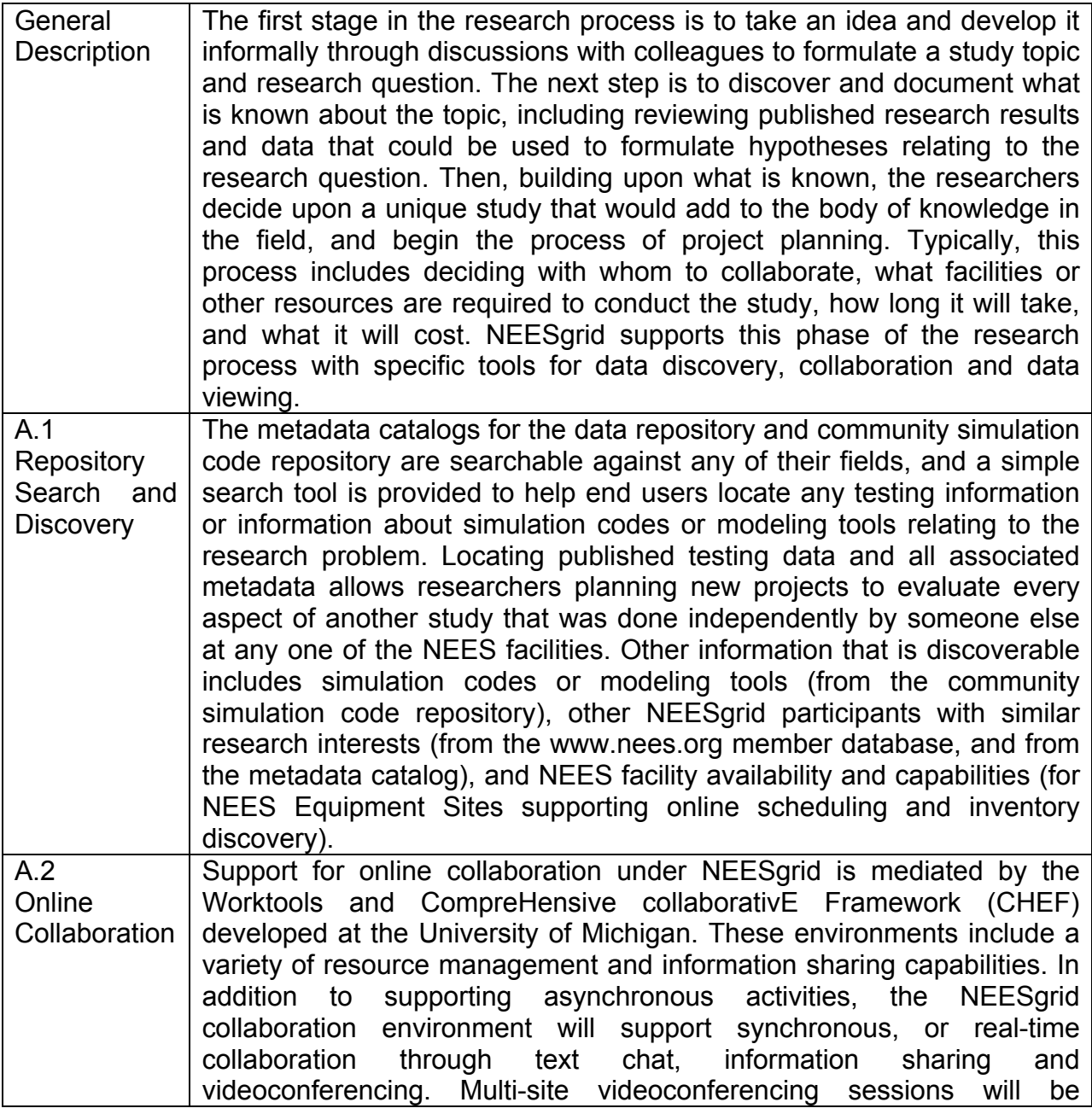

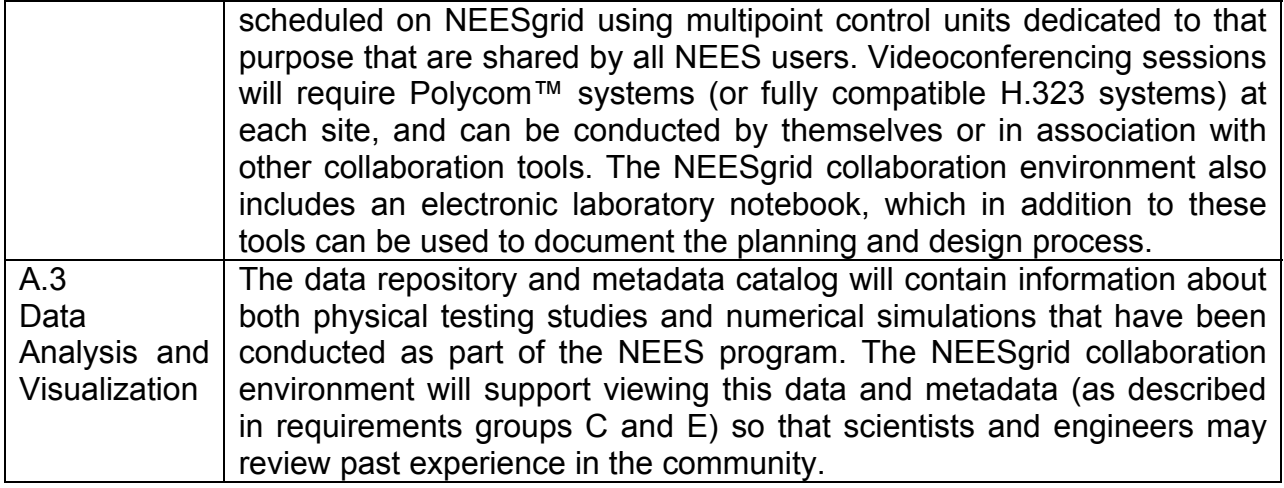

# **Group B: Setup, Observation and Monitoring of Tests at NEES Sites**

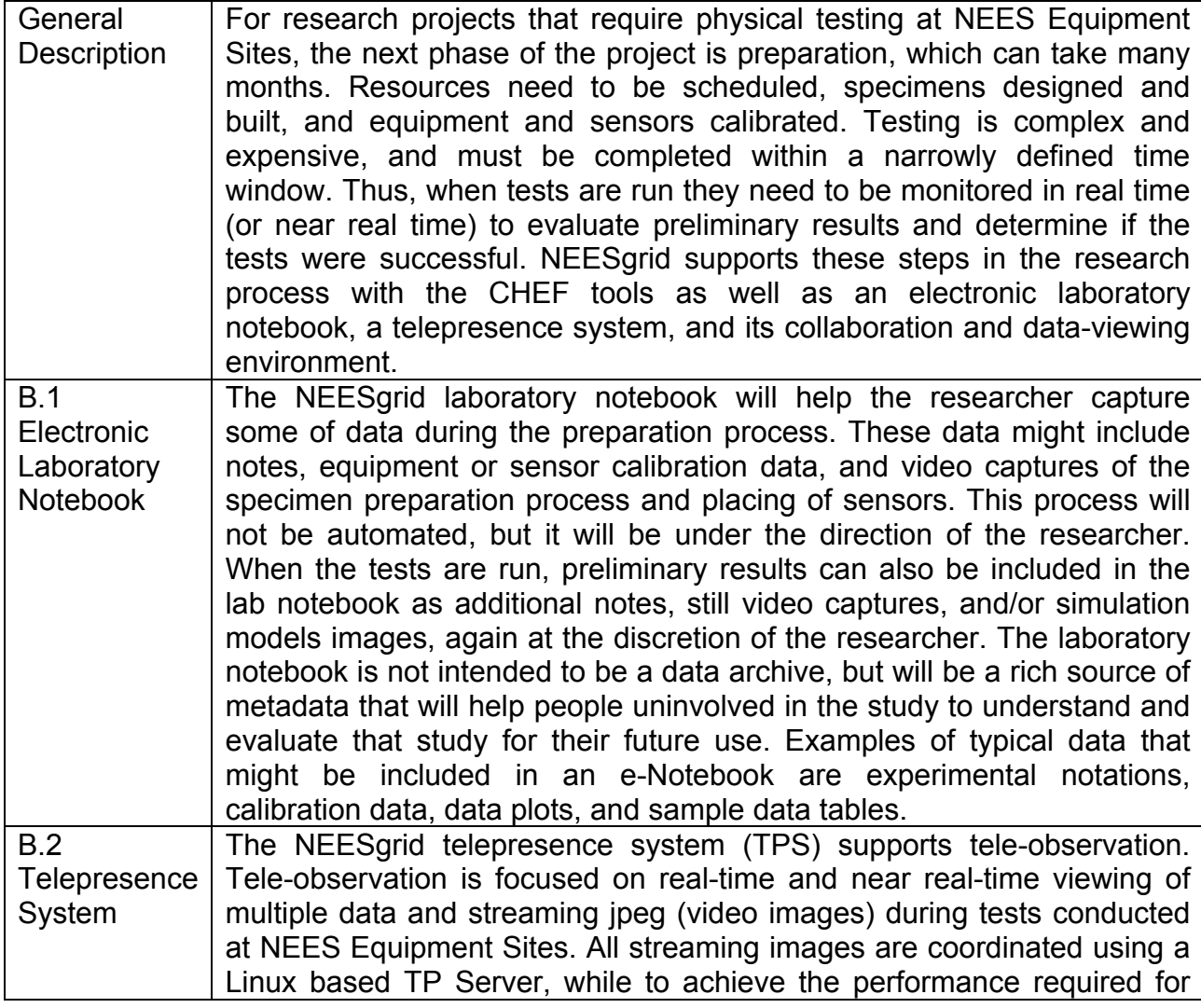

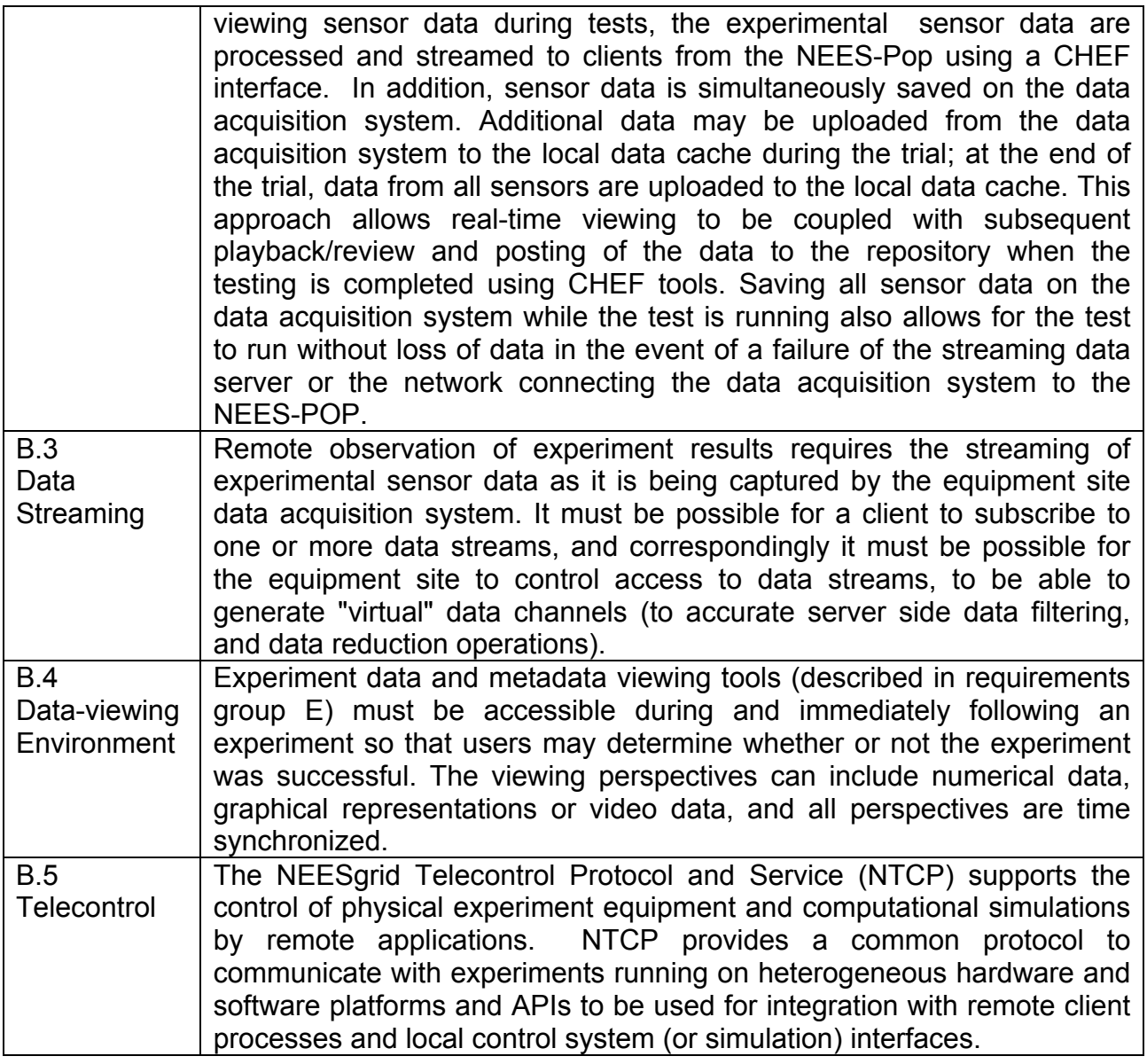

# **Group C: Using the NEES Data Repository**

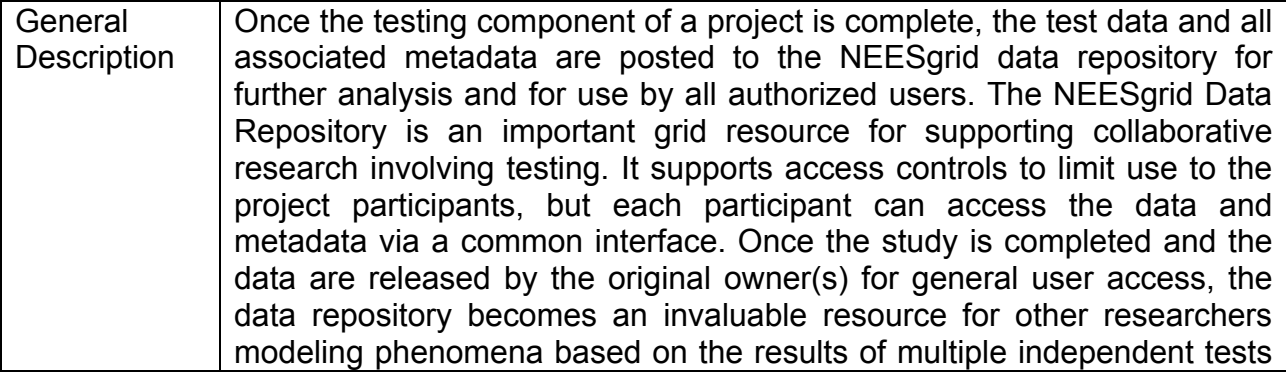

or developing new research hypotheses based on rectsults from prior studies.

 The key element in a data repository is the metadata catalog. The metadata define the data and the circumstances surrounding their collection. They describe the numerical data formats and the sensors used in collecting them. They describe still and motion video data, the cameras used, and the formats for viewing the resulting images. The NEESgrid team has developed a metadata model that should ultimately serve as a community standard for specifying metadata in the repository. The general approach is to capture ("ingest") essential information about a test (i.e. the metadata, as distinct from the data) from all the sources described earlier (i.e. chat sessions, the electronic laboratory notebook, structured metadata entries, and other NEESgrid resources described earlier. This, coupled with other information provided by the owner of the data, completes the detailed and documented information describing how a test was conducted and its outcome. The benefits of community-wide agreement on a metadata model are facilitated data discovery and access by (a) members of the technical field that conducted the tests, and (b) members of other technical fields who may also be interested in the results. This feature is key to realizing the NEES vision of promoting cross-domain experimental or numerical simulation research activities between, e.g., structural and geotechnical earthquake engineering.

 The establishment of consensus-based community data standards and specifications is a complex task. The approach taken by the NEESgrid team is to agree upon a solid and usable data model specification for October 1, 2004, based on detailed interaction with the community, its research use scenarios, and available model data sets from research conducted using different NEES facilities. This approach provides a framework for a community-based process for agreeing upon and documenting modifications or extensions to the standard data model during the operational phase of the NEES Collaboratory (2004-2014). This process will be managed by the NEES Consortium, and will provide important flexibility to accommodate changes in the modes and types of earthquake engineering research conducted by the NEES community.

 The data repository established during the integration phase of NEES is built upon on a rich set of APIs that makes it possible for future NEESgrid users to develop powerful custom interfaces to NEES data and metadata. Certain reference implementations of tools and user interfaces are provided as part of the integration phase.

C.1 Metadata Ingestion Primary sources of metadata describing a test conducted at a NEES Equipment site are the electronic notebook, structured metadata, and additional free form notes provided by the experimenter.

Tools Metadata ingestion tools provide the capability to excerpt information from the electronic notebook and use it to populate the metadata model. Metadata is also developed in highly structured formats such as XMLbased formats, and ingested into the repository though format

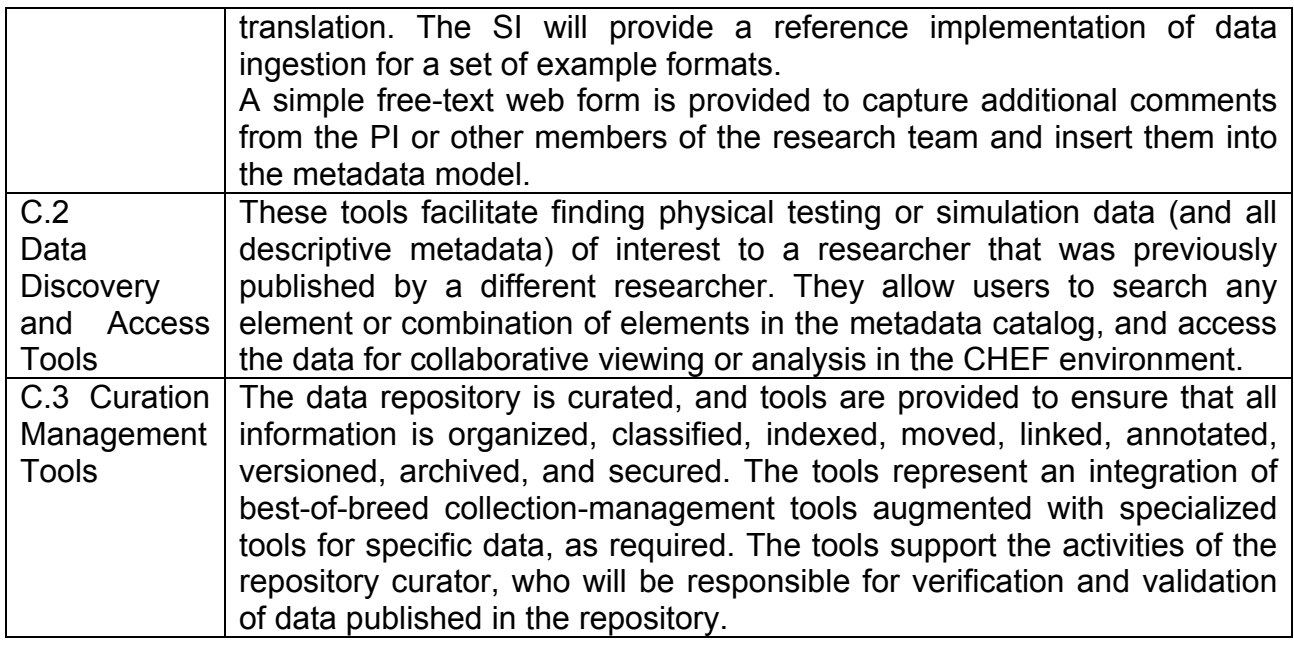

# **Group D. Using the Numerical Simulation Tools and Repository**

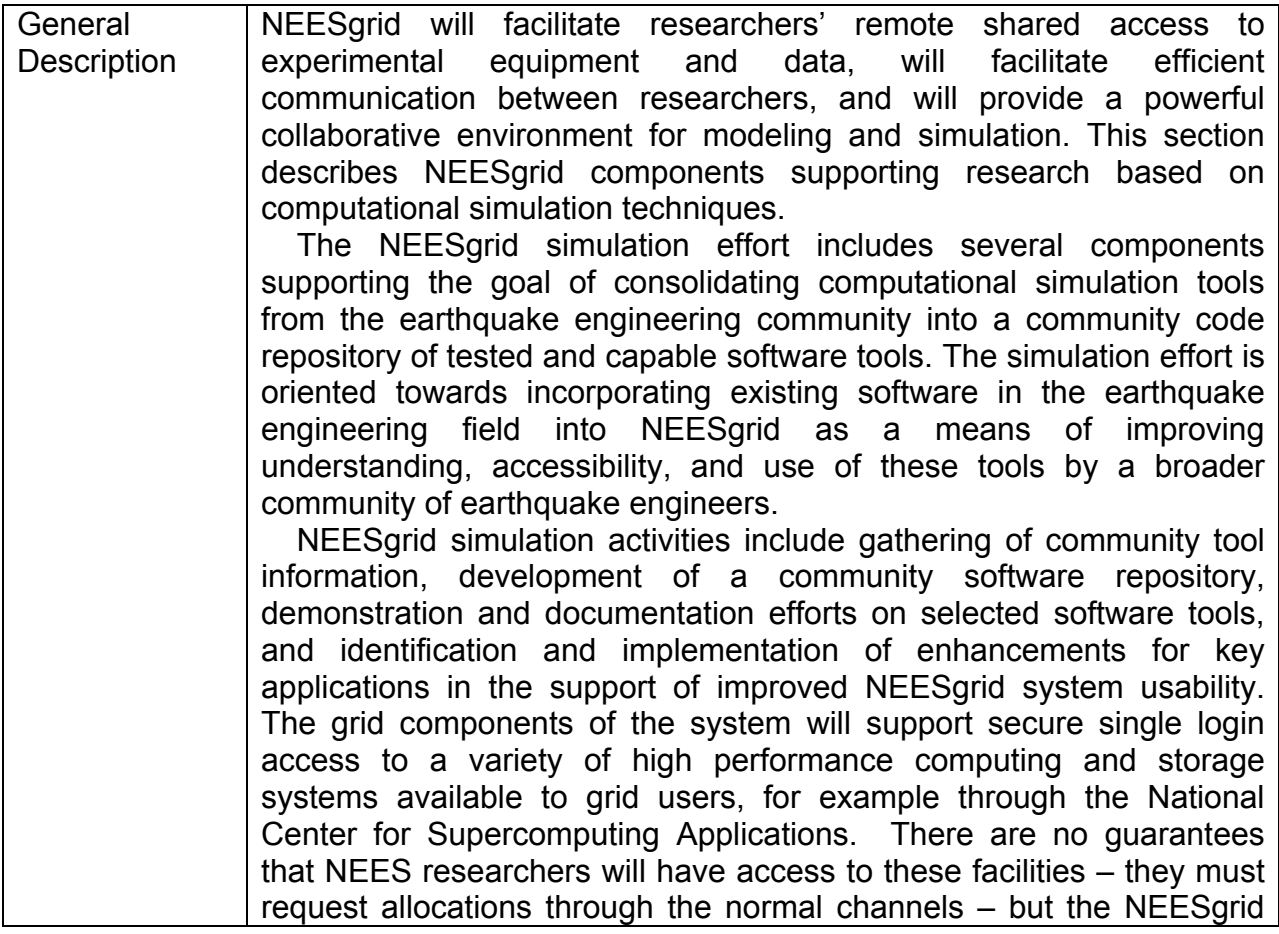

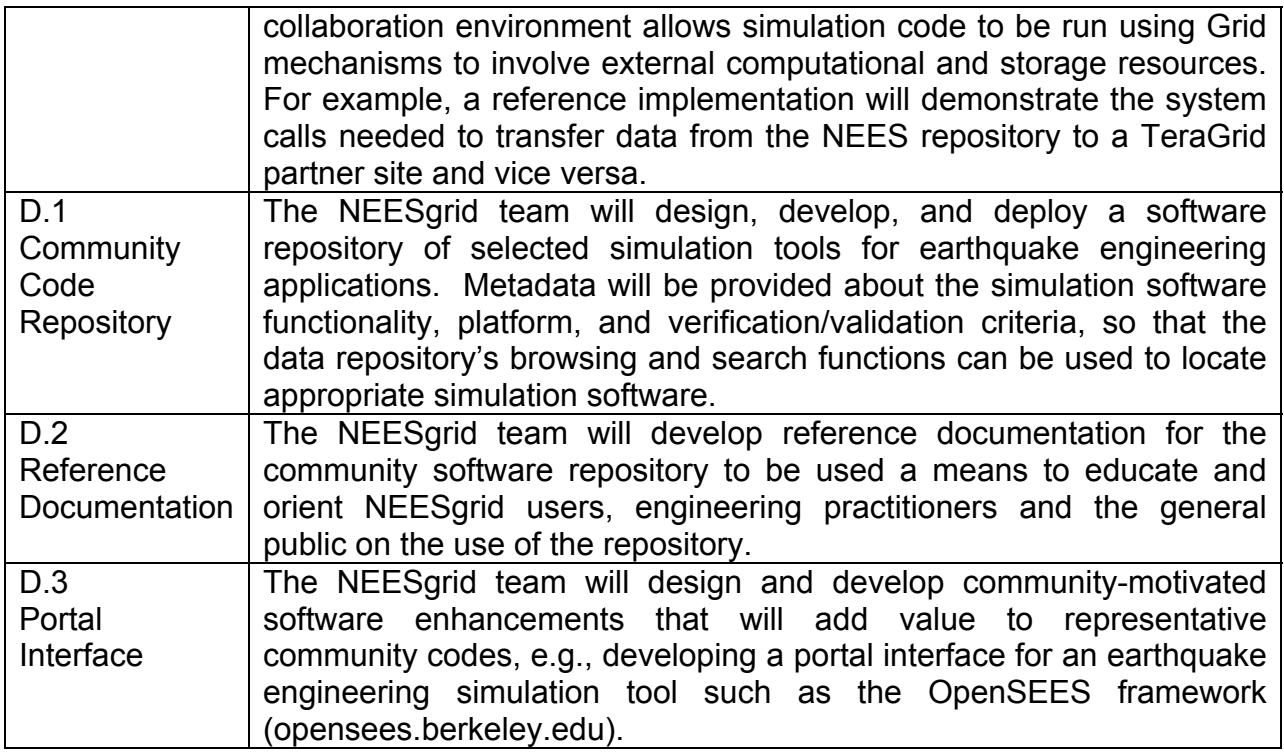

# **Group E. Using the CHEF Framework for Analysis and Sharing of Results**

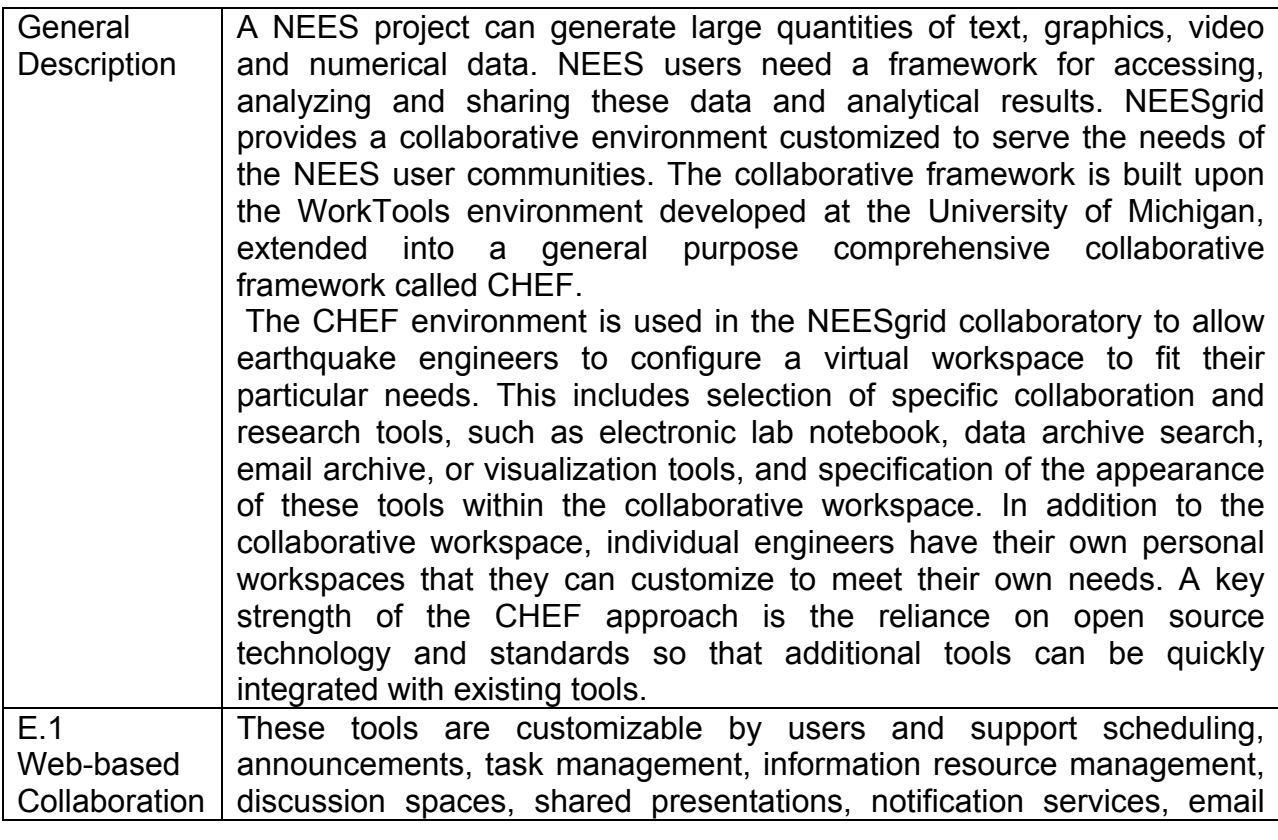

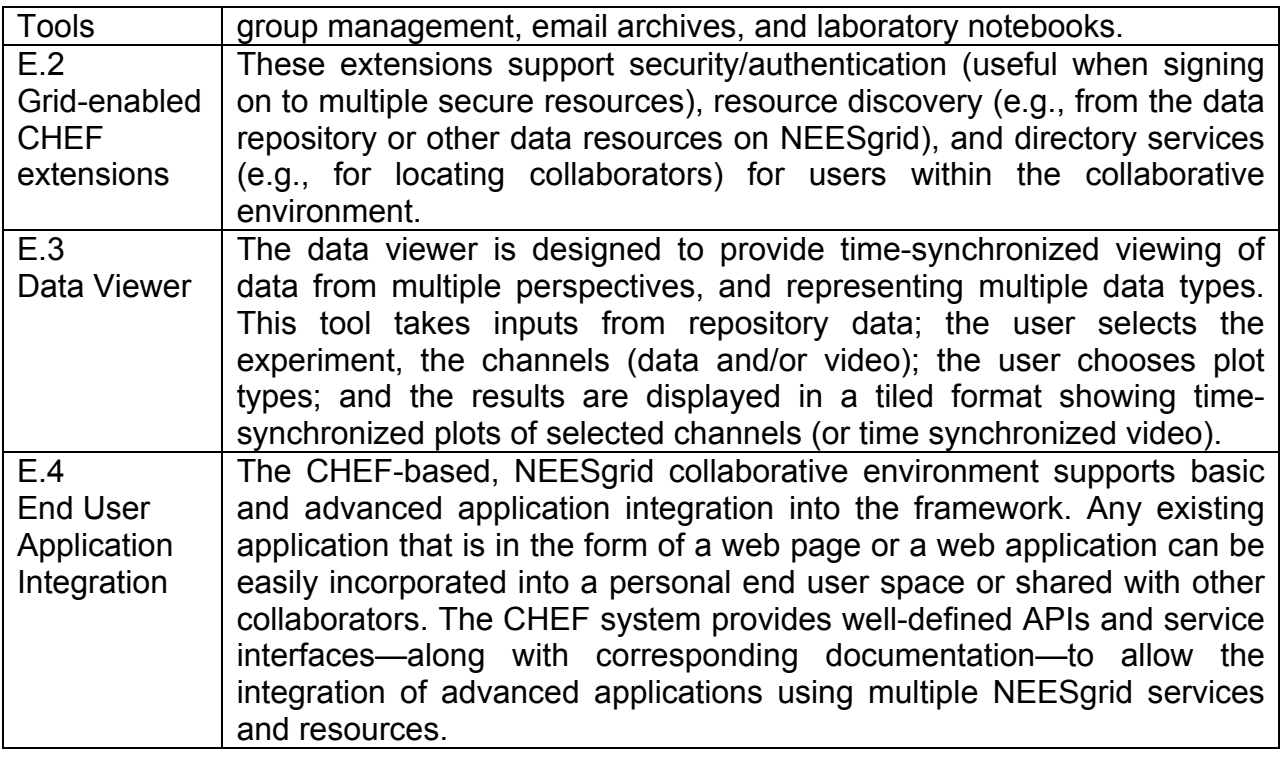

# **Group F. Use of NEESgrid by Practitioners**

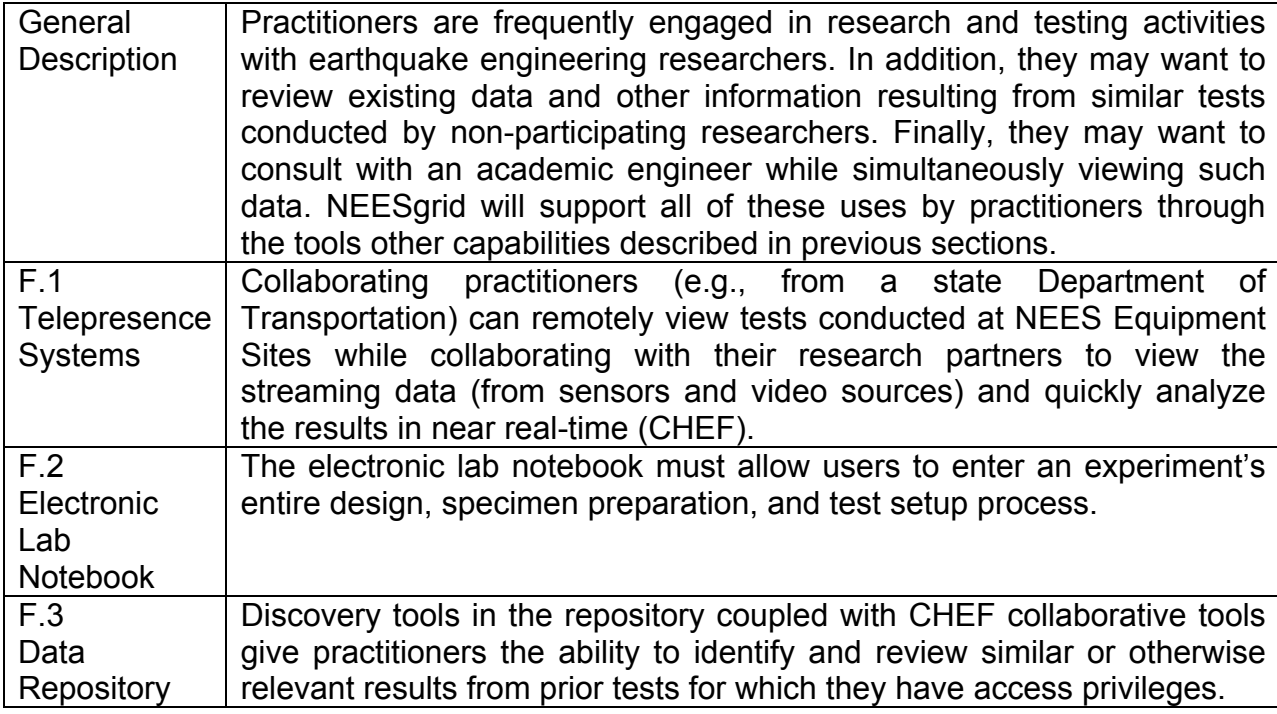

Ē

# **Group G. Managing and Supporting NEES Collaboratory Operations**

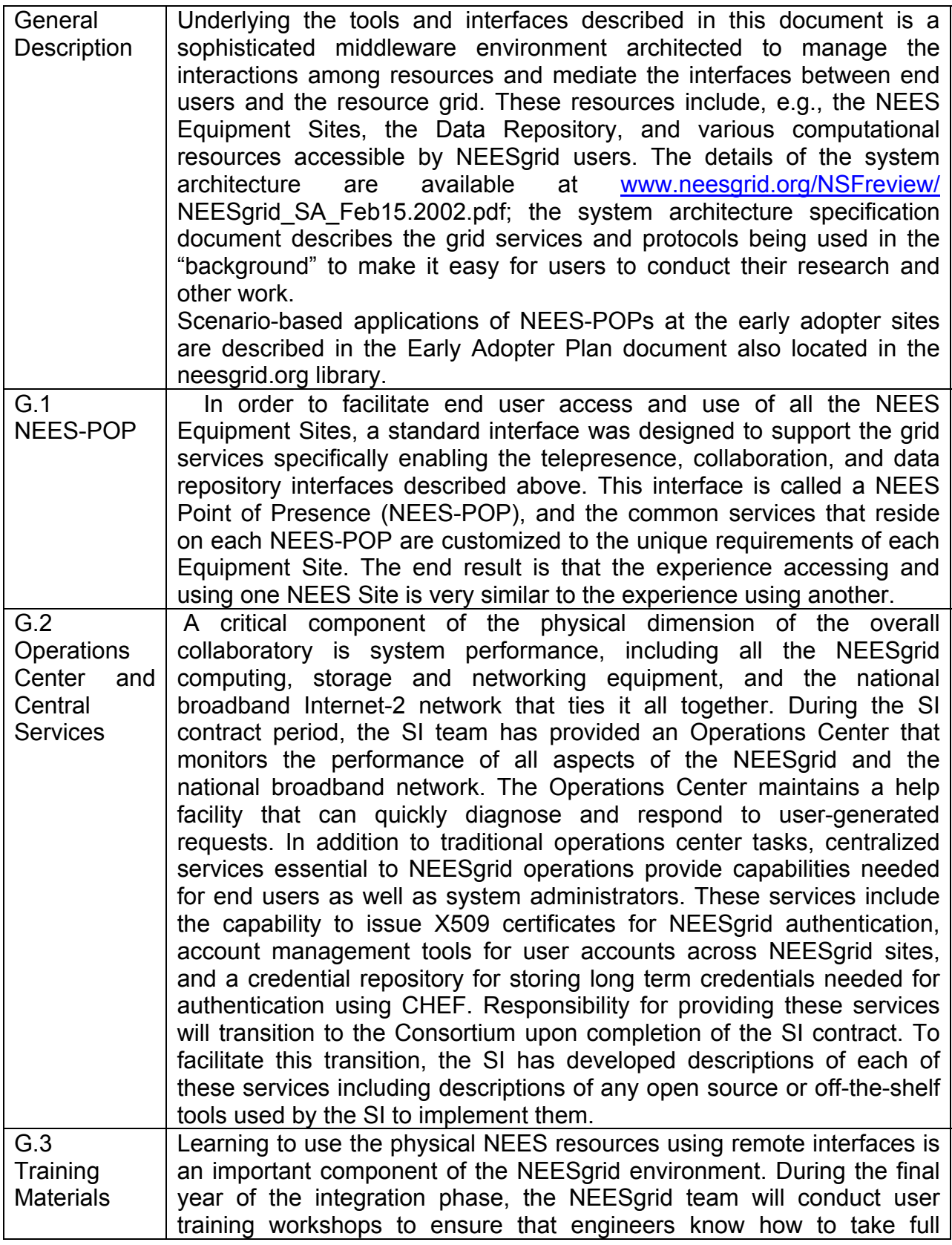

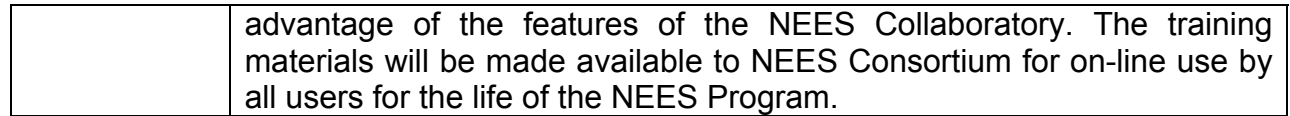

# *1.3. NEESgrid Components*

This section details the NEESgrid components developed by the SI team and explains how each component maps to the requirements defined in Section 1.2.

## **1.3.1. Streaming Data Components**

Streaming data components allow remote applications to receive streaming data from experiments running within NEESgrid. This supports system requirement B3 in Section 1.2.

#### **1.3.1.1. Neesgrid Streaming Data Service NSDS Service**

The NSDS service runs on a NEESpop server at an Equipment Site. It provides a standard network service interface to the (near real-time) streaming data generated by the site-specific data acquisition (DAQ) system.

Unit tests for NSDS will involve development of test drivers and clients; the test driver will stream known sets of data points to known channels; the test client will subscribe to channels and record the data streams received to files. The results (source data and received data) will then be compared. Since NSDS makes a besteffort attempt to deliver data in a timely manner, some (yet to be specified) percentage of data loss will be considered acceptable. . Please note that NSDS is not the mechanism by which data is ingested into the data repository. The data repository gets ALL the data from the experiment (through the DAQ). NSDS clients observing the experiment (viewing some fraction of the "near live" data) may not see all of it, due to the best-effort basis.

Work Flow test: Stream data from a driver through NSDS and view in the data Viewer (part of visualization efforts)

#### **1.3.1.2. NSDS Client Libraries/APIs**

Administrative Client: Invokes the administrative interface of the NSDS

Regular Client: Invokes services provided for the users of NSDS.

Unit Tests: See 1.3.1.1.

#### **1.3.1.3. NSDS Drivers and Plug-ins**

Driver Interface: Handles connections to drivers and sends appropriate commands on behalf of the NSDS server.

## **1.3.2. Teleoperation Control Components**

Teleoperation in NEESgrid is implemented using this model: *client applications*  (simulations) make requests using the NEESgrid Teleoperation Control Protocol (NTCP). *NTCP servers* receive these requests, process them, and forward them on, via the use of *plugins*, to *backend systems* (control systems or simulations). A *plugin* is a small piece of code specific to the particular backend system (hardware controller or simulation) in use at a site.

#### **1.3.2.1. NTCP Server and Client API**

The core NTCP server which, when used with a "plugin", is used to communicate with a backend control system (or simulation). In the MOST experiment, three NTCP servers were used: one at NCSA to handle communications with the simulation at NCSA, one at Colorado to handle communications with the Matlab application there (which in turn used xPC to control servo-hydraulics), and one at UIUC to handle communications with the Shore Western servo-hydraulic hardware there.

## **1.3.2.2. NTCP Java Client Library**

A java class used by client applications to communicate with NTCP servers. In the MOST experiment, the coordinating simulation used the NTCP java client library (indirectly, via the NTCP Matlab client library) to communicate with the NTCP servers running at UIUC, NCSA, and Colorado.

#### **1.3.2.3. NTCP C Client Library**

A set of C functions used by client applications to communicate with NTCP servers. This performs the same function as the NTCP java client library, but provides an interface in the C programming language. (Note: this hasn't been written yet).

#### **1.3.2.4. NTCP C Gateway Plugin**

An NTCP plugin, written in java, that calls a set of C callback functions to communicate with some backend control system (or simulated control system) using a C API. We will define and publish this C callback API; a set of functions that implements this API to communicate with a control system (or simulated control systems) is called an "NTCP C plugin". So the C-gateway plugin is an NTCP java plugin that calls an NTCP C plugin, which in turn talks to some control system. To test the NTCP C-gateway plugin, we'll also have to provide a "dummy" C plugin (just as we included a "dummy" java plugin for testing the NTCP server).

#### **1.3.2.5. NTCP Mplugin**

An NTCP plugin, written in java, that is used to communicate with Matlab backend simulations. In the MOST experiment, the Matlab backend components (the simulation at NCSA and the application at Colorado) communicated with NTCP via the Mplugin.

#### **1.3.2.6. NTCP Matlab Client Toolbox**

A set of Matlab functions that call the NTCP java client API to communicate with an NTCP server (I think the implementation of this may also include some java functions in between the NTCP library and the Matlab functions). In the MOST experiment, the coordinating simulation used this library.

#### **1.3.2.7. NTCP Matlab Backend Toolbox**

A set of Matlab functions that call the Mplugin java client API (the Mplugin actually implements its own grid service) to communicate with the NTCP server running on the local NEES-POP. In the MOST experiment, the simulation at NCSA and the application at Colorado used this library.

# **1.3.3. Data Acquisition Subsystem**

The data acquisition (DAQ) subsystem provides tools and components for sites to integrate their laboratories into the NEESgrid. Included are a reference implementation in LabVIEW, and an API for them to use in their DAQ code. Also available are implementations in C for two other inexpensive DAQ devices, and a pure software implementation for use as example code.

#### **1.3.3.1. Data Acquisition Service**

The DAQ code runs two programs on the sites' DAQ computer: The site-specific DAQ code, and a small server daemon to handle the TCP/IP connections to the driver. The server daemon manages the channel list (subscriptions), connection establishment and reestablishment, status propagation, and all remote queries. The DAQ code is written such that it can run even if the server daemon is not present or the network is down; connection handling and such are handled behind the scenes so as to minimize our impact on their experiments.

While the reference implementation is in LabVIEW, others are included that speak the same protocol. We have written a tool that does an exhaustive test of protocol compliance, correctness and error handling; this will be posted to the web for sites to check their implementations as well as our own testing.

## **1.3.3.2. DAQ Client Library/API**

The LabVIEW API provides functions to read and write metadata to disk, stream data to the driver/NSDS, perform repository uploads via FTP, save to disk, set DAQ status, etc. It is designed to be added to existing site-specific DAQ code with minimal effort and impact.

Code is included with the LabVIEW DAQ distribution to test its correctness and scalability, and can be run at will at any site. As an aid, we also supply a compiled NSDS simulator that plots the streaming data for sites not possessing a LabVIEW license.

#### **1.3.3.3. NSDS Driver**

The NSDS driver is a plug-in based driver model between the DAQ and the NSDS. Our DAQ test tool will also handles testing for the driver.

#### **1.3.4. Data Management Services**

NEESgrid data services provide the ability to ingest, manage, retrieve, and archive data and metadata in a secure, collaborative environment. Data services are provided as a set of core OGSI (Open Grid Services Infrastructure) services providing applications with the ability to manage data and metadata objects and resources. In addition, a set of reference end user applications have been built on those services. The Open Grid Services Infrastructure (OGSI) is a set of WSDL specifications defining standard interfaces, behaviors, and schema for grid computing consistent with the OGSA. OGSA, which stands for Open Grid Services Architecture, provides standard communication protocols and formats. OGSA represents the means to build truly large-scale, interoperable grid systems. NEESgrid services are built upon this framework.

Data services are packaged as part of the data and collaboration package. Testing of the packaging process for NEESgrid data tools will be accomplished in the context of testing the data and collaboration package(s).

The NMDS implementation provides a suite of unit tests that verify API correctness as well as metadata repository implementation behavior under a variety of error conditions as well as ideal conditions. The test is run in two stages, first directly against NMDS's JDBC (Java DataBase Connectivity) implementation (including the Mysql-specific features), and then against the web service implementation of the same API.

Another set of tests evaluate NMDS performance under various load volumes both in terms of rate of access and number of simultaneous clients. These extend the tests used for the preliminary performance analysis completed in Spring 2003.

#### **1.3.4.1. NEESgrid Metadata Service**

The NEESgrid metadata service (NMDS) implements repository functions associated with metadata, including metadata storage, retrieval, search, security, and provision of an API. This supports CHEF-based metadata ingestion, browsing, and search end user capabilities, as well as supporting archiving and application access to metadata. It also provides the file management system (described below) with a way to store and retrieve metadata about files and file transfers.

The NEESgrid Metadata Service (NMDS) and NEESgrid File Management service (NFMS) implement data repository functions. API correctness tests will be included for both successful and error conditions. In the case of NMDS, the test suite is run in two modes, 1) direct JDBC access to a test repository database and 2) remote, web-service access to the same test repository database. The database is a Mysql database configured the same way as it is in the release. NFMS uses NMDS, so the successful completion of its test suite depends on successful completion of the NMDS test suite.

#### **1.3.4.2. File Management Service**

The NEESgrid file management service (NFMS) implements repository functions associated with data, including sensor data, images, video, and documentation. These functions include security, file transfer, naming and directory services, linking files to metadata, and provision of an API. This supports CHEF-based data ingestion, browsing, and data viewer interfaces.

The NFMS implementation provides a suite of unit tests that verify API correctness as well as NFMS implementation behavior under a variety of error conditions as well as ideal conditions. Another set of tests evaluates NFMS performance under various load volumes both in terms of rate of access and number of simultaneous clients.

#### **1.3.4.3. Repository Browser Teamlet**

The NEESgrid repository browser teamlet provides a user interface to the NEESgrid repository. It allows the user to upload, download, browse, and search data and metadata.

A set of test scripts walk a tester through an exhaustive set of scenarios for the browser, exercising all of the user interface features and providing a description of the expected behavior at each point.

#### **1.3.4.4. Metadata Ingestion Tool**

The NEESgrid metadata ingestion tool provides a means for uploading metadata to the repository in one of the supported metadata formats. It includes a suite of tests that not only verify correct behavior under error conditions, but also upload test metadata, re-download the metadata, and check that the correct metadata has been stored in the repository. This is a multi-step process which tests every attribute of every object to make sure that the metadata is correct. A set of test metadata is provided that exhaustively exercises the repository's object-oriented model of metadata structure.

## **1.3.4.5. Central Archiving Service ("central repository")**

The NEESgrid central archiving service implements repository functions associated with long-term preservation, including mirroring of data and metadata as well as tertiary storage strategies. This central repository will be able to harvest data and metadata from sites and move it into the tertiary storage environment while maintaining the ability to securely retrieve the objects. A set of automated tests will verify that data and metadata can be retrieved at every stage in the archiving process without any loss of data.

# **1.3.5. CHEF and Worktools**

CHEF (www.chefproject.org) and Worktools provide an online collaborative environment as part of the NEESpop distribution. CHEF is developed and supported by the University of Michigan.

#### **1.3.5.1. Chef Base Distribution**

The CHEF Base distribution provides a number of capabilities "out of the box" including (1) Schedule Tool, (2) Threaded Discussion Tool, (3) Flat Discussion Tool, (4) Live Chat Tool, (5) Resource Tool, (6) an I-Frame tool (capable of displaying web pages), and (6) a set of site administration tools.

These tools are tested as part of each release of CHEF by University of Michigan personnel. For each version of CHEF which is integrated into the NEESGrid toolset, the University of Michigan will provide a copy of the testing report for that version of CHEF.

## **1.3.5.2. Chef Grid Services Package**

The Chef Grid services package adds the following components: (1) Grid Certificate Display Tool, (2) Java CoG based GridFTP (adapted from Indiana University), and (3) An application Service which provides CHEF applications to Grid credentials.

## **1.3.5.3. Chef MySQL package**

CHEF supports MySQL as part of the base release. As part of the acceptance testing for each release of CHEF which is integrated into NEESGrid, the standard CHEF test scripts (1.3.5.1) will be run on an installed CHEF configured to use MySQL.

#### **1.3.5.4. NEESgrid Visualization Tools**

The University of Michigan also provides two visualization tools: (1) stored data visualizer which retrieves data from the data repository and (2) a streaming data visualizer which interacts with the NSDS Streaming data protocol. The stored data visualizer can display several different types of channels including: (1) stored video

(only formats supported by the Java Media Framework), (2) scalar floating point data, and (3) two-dimensional structural analysis model data. The stored visualizer shows multiple synchronized streams at the same time in its interface, allowing for the synchronization of video and data. The streaming viewer only supports scalar channels. The NEESpop as shipped in version 2.0 will include sample data both streaming and stored which demonstrates all of the capabilities of the tools. This sample data is also provided and will be used as part of the testing script for these tools.

## **1.3.6. Telepresence Video Components**

The functionality and test procedures for TelePresence Video will be provided as a script that testers can follow, walking them through a specific scenario of logging in, and opening the various options associated with near realtime imaging from a TP site, it will exercises every interface feature and contains specific instructions for logging errors.

In general, functionality testing for this group of NEESgrid software services is accomplished simply by logging into services and verifying that the requisite objects are available or present. For example, to test streaming video the evaluator will simply login to the TP server using a WWW browser and confirm the presence of a streaming jpeg image in their browser window. In addition, custom programs are provided to measure and calibrate system performance from the TP Administrative Console. A script for these actions will be included as part of the tests described above.

# **1.3.7. Electronic Notebook**

The electronic notebook is a component which allows experimenters to capture and share data during the experiment preparation phase, experiment running phase, and post trial phase akin to a written laboratory notebook. Data might include notes, equipment or sensor calibration data, and video captures of the specimen preparation process and placing of sensors.

#### **1.3.7.1. E-Notebook Unit Test**

The functionality and test procedures for the Electronic Notebook will be provided as a script that testers can follow, walking them through a specific scenario of logging in, creating entries, appending information, uploading and downloading files, storing frame captures from the TP Video systems etc. that exhaustively exercises every interface feature and contains specific instructions for logging errors.

In general, functionality testing for this group of NEESgrid software services is accomplished simply by logging into services and verifying that the requisite objects are available or present. For example, to test capturing a video image and annotating the evaluator will simply login to the E-Notebook using a WWW browser and select the appropriate option, fill out the metadata annotation form, select the video source and confirm the creation of the entry in the E-Notebook in their browser window.

## **1.3.8. Simulation Services**

The simulation services will be built upon the Open System for Earthquake Engineering Simulation (OpenSees). OpenSees was developed by the Pacific Earthquake Engineering Research Center as an open-source software framework for simulation of structural and geotechnical systems. It has the capability for nonlinear (material and geometry) static and dynamic analysis using a variety of beam-column and continuum elements and a library of material models. OpenSees is a modular, object-oriented software that is extensible for providing new types of numerical models (e.g. elements and materials), analysis procedures, and interfaces (such as to databases and NTCP).

#### **1.3.8.1. Community Software Repository**

A software repository for OpenSees will be created to allow for continued development of the framework by the earthquake engineering community. NEESgrid facilities will be utilized for a community-based simulation software development process, including a roadmap, project and bug tracking systems, user mailing lists, discussion forums, and processes for submission of material from the community. Browsing and searching for OpenSees API's, source code and

documentation, including examples and tutorials will be supported by the data repository's functionality.

#### **1.3.8.2. Portal Interface**

The NEESgrid simulation services will include a portal interface for community software in the code repository using the NEESgrid portal framework. The portal allows for secure interactive job submission, batch job submission, status and monitoring, and a service to configure a simulation execution.

#### **1.3.8.3. Metadata Definition and Data Interfaces**

A data schema for simulation models and simulation results will be used for archiving in the NEESgrid data services. The OpenSees API will be extended to provide interfaces with the NEESgrid data repository for models and simulation results.

# **1.3.9. Centralized Services**

As part of NEESgrid, we operate servers that provide live information about NEESgrid, including health and Status (based on Big Brother Monitoring), NEESgrid wide centralized Information Server (GIIS server), custom information providers, and access to a Certification Authority etc. Please see write up in Table 1, Section G.2.

# **1.3.10. How Components Map to Requirements**

Table 2 shows how the components listed earlier in this section relate to the system's functional requirements from Table 1.

| Component                    | <b>Meets Requirements</b> |
|------------------------------|---------------------------|
| <b>NSDS Service</b>          | B.2, B.3, F.1             |
| NSDS Client Libraries/APIs   | B.2, B.3, F.1             |
| <b>NSDS Drivers/Plug-ins</b> | B.2, B.3, F.1             |
| <b>NTCP Service</b>          | <b>B.5</b>                |

**Table 2. Components Mapped to Requirements** 

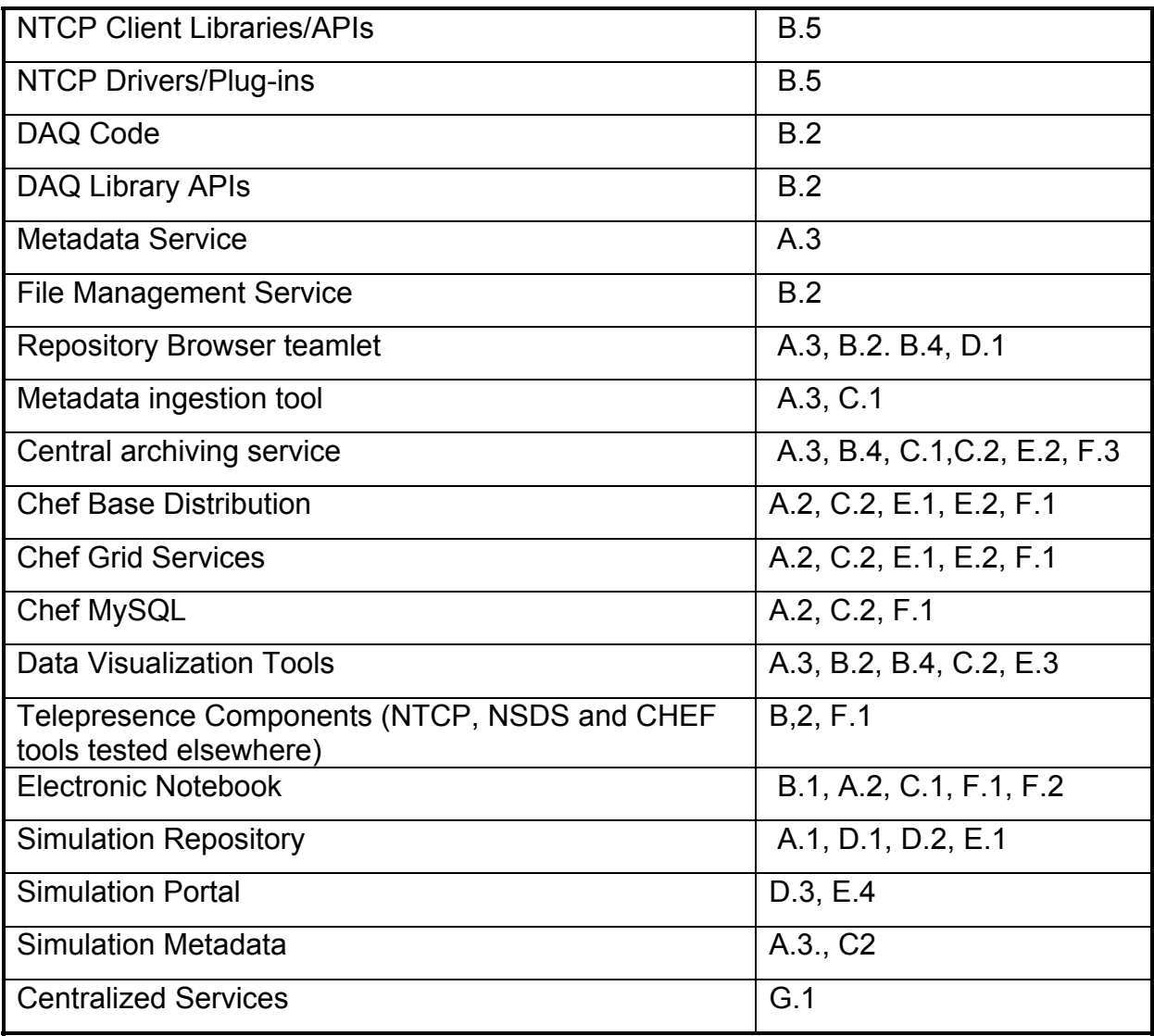

# *1.4. Test Strategy*

The overall strategy for the NEESgrid acceptance testing is to verify that the NEESgrid components provided by the SI team meet the requirements defined in Section 1.2. The SI will develop and document the formal test procedures and tools to be applied for each software module. These will be reviewed by the Consortium. The testing itself will be carried out by the SI and results submitted to the Consortium for review.

NEESgrid acceptance will consist of three types of tests:

- Unit/functional test for NEESgrid specific components. These tests are developed as part of the normal component development process. Unit tests are run throughout software development and prior to any software release. Unit tests validate compliance with all documented interfaces and also include stress testing, scalability testing, and testing of boundary cases where appropriate. Acceptance tests for NEESgrid include unit tests for components developed explicitly for NEESgrid (e.g., NSDS, NTCP, NMDS, NFMS). Components developed outside the scope of NEESgrid (e.g., NMI, CHEF) are represented in the Acceptance Testing Plan by workflow, gap, and packaging tests.
- Workflow/integration testing. These tests will cover specific system requirements described in Section 1.2, such as registration and delivery of streamed data, and search and download of data in a repository. In performing these tests, we will leverage current and planned experiments that are being performed in collaboration with earthquake engineering sites (MOST and other experiments, reflecting the distinct natures of structural, geotechnical, and tsunami experimentation). The acceptance testing protocol will require the SI to identify to the Consortium what integration tests will be covered as part of the experiment, and to provide for each integration test a brief summary as to the test status.
- Gap testing. Gap tests are equivalent to workflow/integration tests in all ways except for the context in which they are executed. Specifically, Gap tests are not conducted as parts of experiments performed in collaboration with earthquake engineering sites. (While Workflow/integration testing should cover most relevant usage scenarios, there will likely be integration tests that will not be covered under current or planned experiments. In these cases, the missing test cases will be documented via agreement with the SI and Consortium, and the specific tests conducted by the SI.)
- **Packaging testing.** Packaging tests cover issues related to the form in which NEESgrid components are delivered to the NEES Inc. Of particular importance are the capabilities provided for installing, and verifying installation of, software components.

Not all tests are simple pass/fail evaluations – some need to be performance related. That is, assuring that performance falls within acceptable ranges – established as part of the test procedures – will determine whether or not the component is acceptable.

Individual tests may be witnessed and test results will be reviewed and approved by NEES Consortium, Inc. as represented by the CONSORTIUM awardee and the IT Committee (a standing committee appointed by the Board of Directors). The SI team will maintain records of all acceptance test results.

# **2. ACCEPTANCE PROCESS**

# *2.1. Personnel*

The Consortium's IT Committee will be charged with evaluating the acceptance test results and with final acceptance of both NEESgrid components and the overall NEESgrid system. It may elect to assign a subgroup of the committee membership for this task. However, final system acceptance shall be done by the entire committee.

# *2.2. Procedure*

Acceptance Test results shall be evaluated using the following procedure:

- The SI provides the Consortium with detailed Acceptance Test Procedures and the Consortium accepts them.
- The SI alerts the Consortium of an upcoming test
- The Consortium's IT committee chair or his/her designee observes the test if and as desired
- The SI produces an Acceptance Test Report and submits it to the Consortium for review
- The Consortium formally reviews the Acceptance Test Report and produces a written review report indicating acceptance or non-acceptance.

## *2.3. Actions*

Each functional component's Acceptance Test Procedure shall be performed by the necessary SI staff using the necessary resources. An Acceptance Test Report will be produced for each of the component acceptance tests. These results will be evaluated as described above.

# **2.3.1. Action upon Success**

If upon evaluation the evaluation team finds that a functional component has successfully passed its acceptance test, that component shall be deemed accepted. The SI can then proceed with closure for this component, including final release and training as required.

# **2.3.2. Action Upon Failure**

If after evaluation the acceptance team finds that a component has not passed its specified acceptance test, the SI shall be so notified and will be provided with a description of deficiencies. A checklist will be provided, based on the requirements agreed to by both the Consortium and the SI. The SI shall then proceed with further development and refinement and produce a revised version of that component. The revised version shall be retested and re-evaluated.

# **3. HIGH LEVEL TEST PLAN**

# *3.1. Resources*

Each individual acceptance test will require specific resources in terms of computer hardware, software, NEES equipment, etc. These required resources will be specified as part of each individual Acceptance Test Procedure.

# *3.2. Schedule*

Individual Acceptance Test Procedures will be developed incrementally by the SI and reviewed/approved by the Consortium as soon as possible (with the final procedures to be defined no later than May, 2004). Tables 3, 4, and 5 indicate the dates associated with each incremental set of procedures .

Incremental testing of individual NEESgrid functional components will be done as soon as possible during the time period August 2003 through August 2004. Specific dates for each procedure will be proposed by the SI as part of the procedure definition activity.

| <b>Procedure for Component</b>      | <b>Due</b> | <b>SI Lead</b> |
|-------------------------------------|------------|----------------|
| <b>NSDS Service</b>                 | 1/31/2004  | Laura Pearlman |
| <b>NSDS Client Libraries/APIs</b>   | 1/31/2004  | Laura Pearlman |
| <b>NSDS Drivers/Plug-ins</b>        | 1/31/2004  | Paul Hubbard   |
| NTCP Server and Java Client Library | 10/15/2003 | Laura Pearlman |
| <b>NTCP C Client Library</b>        | 12/15/2003 | Lee Liming     |
| <b>NTCP C Gateway Plugin</b>        | 12/15/2003 | Lee Liming     |
| <b>NTCP Mplugin</b>                 | 12/15/2003 | Lee Liming     |
| <b>NTCP Matlab Client Toolbox</b>   | 12/15/2003 | Erik Johnson   |
| NTCP Matlab Backend Toolbox         | 12/15/2003 | Erik Johnson   |
| DAQ Code                            | 09/30/2003 | Paul Hubbard   |
| DAQ Library APIs                    | 09/30/2003 | Paul Hubbard   |

Table 3. Developing Procedures for Unit Tests

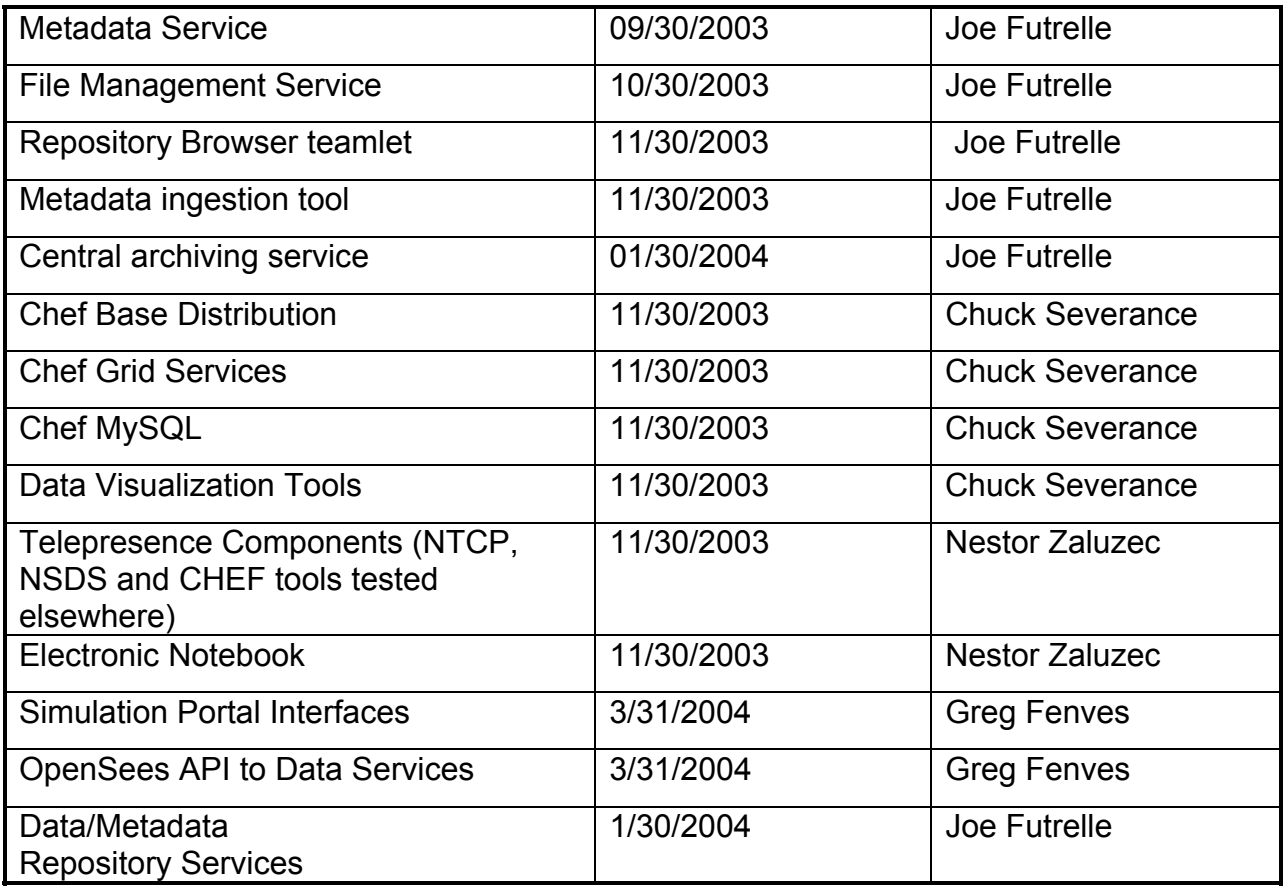

Table 4 lists the dates for specifying the procedures associated with workflow/ integration and gap tests. The SI team does not know at this time which of the workflow tests will be conducted as part of future large-scale collaborative experiments and which will be conducted separately. It will be specified as each test procedure document is completed, if possible, but may be deferred until closer to time that the test plan is executed.

| <b>Procedure for Function</b>                    | <b>Due</b> | <b>SI Lead</b>         |
|--------------------------------------------------|------------|------------------------|
| Locate, retrieve, and view relevant experiment   | 12/15/2003 | Joe Futrelle           |
| data and/or simulation code for a given research |            | <b>Chuck Severance</b> |
| problem                                          |            |                        |
| Locate NEESgrid participants with similar        | 12/15/2003 | <b>Bill Spencer</b>    |
| research interests                               |            |                        |
| Identify NEES facilities (availability and       | 12/15/2003 | Doru Marcusiu          |
| capabilities) relevant to a given experiment     |            | Laura Pearlman         |
| Chat with other NEESgrid users (text-only)       | 12/15/2003 | <b>Chuck Severance</b> |

Table 4. Developing Procedures for Workfllow/Integration and Gap Tests

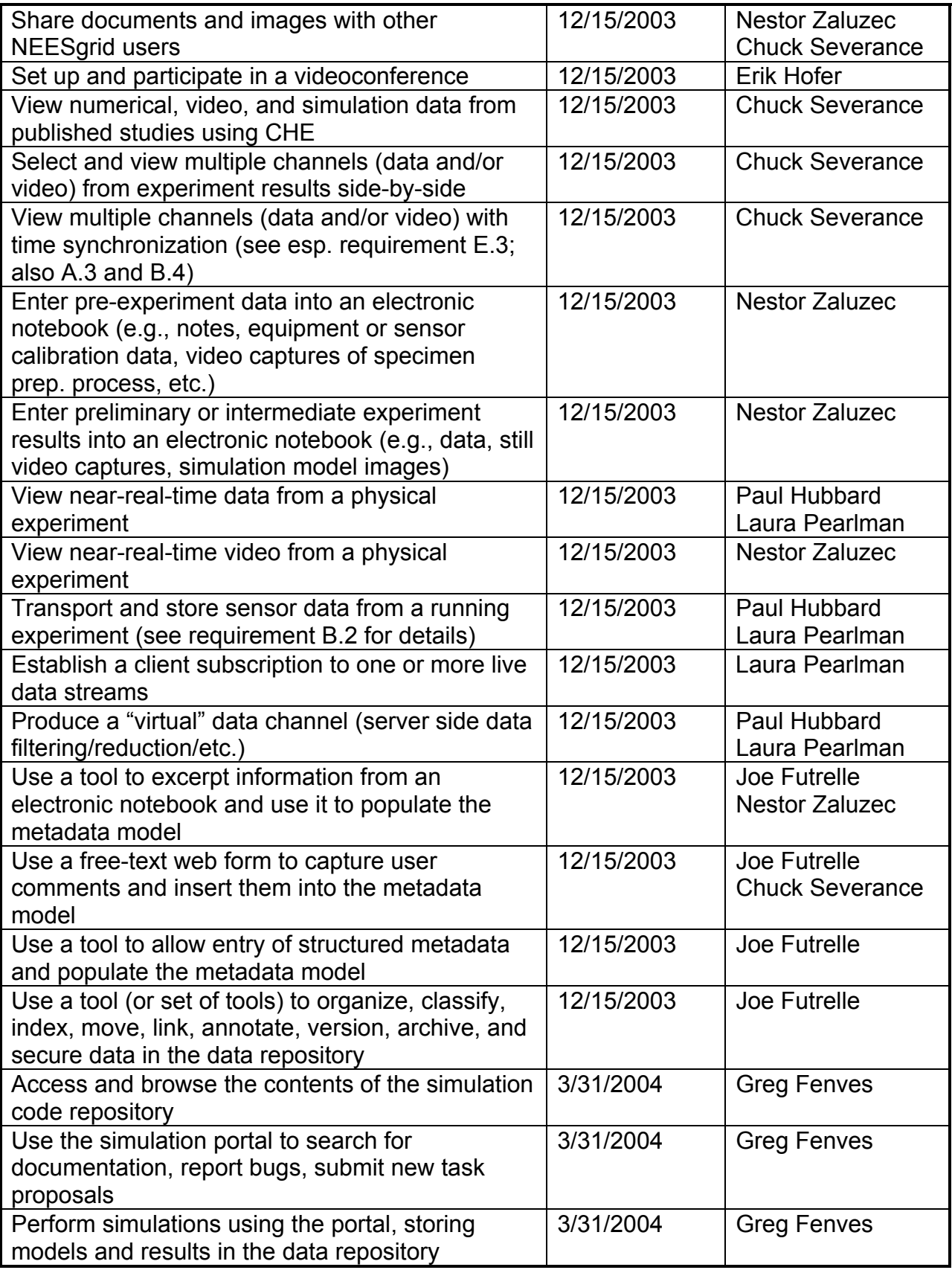

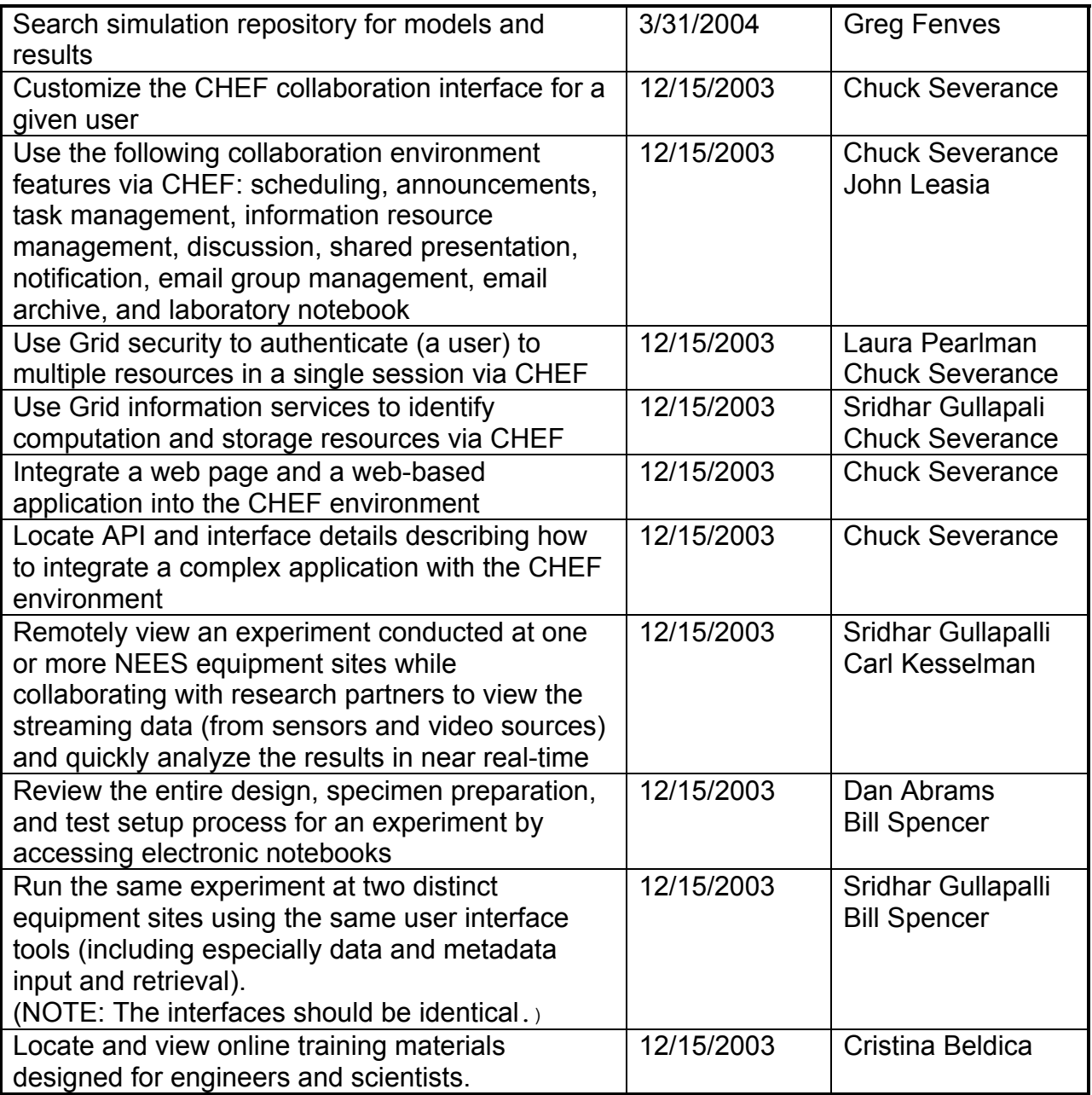

Testing procedures for the software packaging will be due in January of 2004, as shown in Table 5.

Table 5. Developing Procedures for Unit Tests

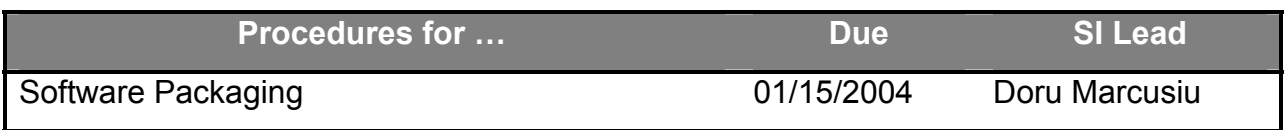

# *3.3. General Procedures*

#### **3.3.1. Unit Tests**

Unit acceptance tests will be integrated with the regression testing procedures used during component development and software release. As described above, a testing procedure and testing report will be created for each component.

Unit tests will be automated, and to the extent possible the testing methodology used by the Globus Toolkit (summarized here) will be used when appropriate. Globus uses two different testing mechanisms: one for modules that are primarily C and one for modules that are primarily Java. These two mechanisms are unifed by the joint use of Tinderbox, which provides a common reporting interface for both mechanisms.

For our C modules the Globus team uses a home-made testing framework based on a Perl script known as "test-toolkit". The test-writer's interface is described at http://www.globus.org/gt2.4/test-toolkit.html. (This page was developed for use with iVDGL GLUE testing, which is why the specific tests it refers to are GLUE tests.)

Java module tests are based on the JUnit framework and can be run from within the component hosting environment. JUnit is a framework for developing unit tests for Java classes. JUnit framework provides a base class called TestCase that can be extended to create a series of tests for the class you are creating, an assertion library used for evaluating the results of individual tests, and several applications that run the tests. Tests can be run both on an hourly and on a daily basis depending on their criticality and how long it takes to run them. We have developed extensions to both the hosting environment and junit to facilitate Grid-specific testing. The **JUnit** extension allows us to test both collocated and remote servers easily without the test writers having to modify their tests. The **ant** extensions are used for stress testing, which allows the tests to run in multiple threads and from multiple JVMs without the test writers having to modify their tests. We also have a number of test conventions and patterns that allow us to easily run subsets of the tests (e.g., only run security tests or Open Grid Services Infrastructure compatibility tests). Tinderbox is used as a centralized repository for all the test reports, but the presentation layer is not as good as it could be. Since all our test reports from **JUnit** are in HTML and XML we could easily customize better stylesheet conversions, which is something the SI plans to provide. See

http://choate.mcs.anl.gov:8080/tinderbox/OGSA/status.html for a sample of Tinderbox output.

Test can be written using the Java **JUnit** interfaces and the API extensions we provide for stress tests and remote server tests. This testing environment requires a source download of GT3 core to run the test as well as the **junit.jar** binary from junit.org.

# **3.3.2. Workflow/Integration and Gap Tests**

Integration/Workflow tests evaluate specific cross-component functionality with respect to realistic deployment environments. Integration/Workflow tests will include infrastructure services that are part of the NEESgrid system to be delivered to the Consortium (e.g., the centralized NEESgrid repository).

As described above, Integration/Workflow tests will be aligned to the extent possible with ongoing NEESgrid activity. Specific workflows to be tested will be documented, and a report will summarize the results of each test. Any significant usage modalities not covered under this process will be identified and specific test cases developed to address the omissions.

To date, two integration work flow efforts have debuted.

- 1) The Early Adopter Demonstration: Three equipment sites, the University of Nevada, Reno, Oregon State University and Rensselaer Polytechnic Institute were brought up to release 1.0/1/1 of the NEESgrid software.
- 2) The MOST Experiment: Two new Equipment Sites (UIUC) and U of Colorado are being brought up to pre Version 2.0 release of NEESgrid. We are debuting the Control Protocol, additional Collaborative tools and Data Management Services.

# **3.3.3. Packaging Tests**

The SI deployment team will develop and execute the software packaging acceptance test plans. These test plans will ensure that the NEESgrid software suite can be installed, configured, and uninstalled on specified target systems in a reasonable manner.

The packaging test plan will largely involve performing the above actions with the software suite as released by the SI team on one or more target systems. The test plans will assume that all target systems meet the NEES-POP system requirements and other SI requirements as publicly specified.

After the packaging acceptance test plans are approved by the Consortium, the deployment team will notify the Consortium regarding when they may observe execution of the tests (should the Consortium wish to). All tests will be conducted by the deployment team and all results will be documented and archived for later use.